Error Code 3021 No [Current](http://getdoc.inmanuals.com/to.php?q=Error Code 3021 No Current Record) Record >[>>>CLICK](http://getdoc.inmanuals.com/to.php?q=Error Code 3021 No Current Record) HERE<<<

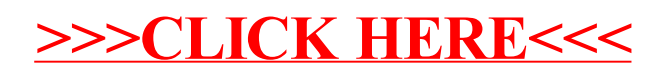